## **Table of Contents**

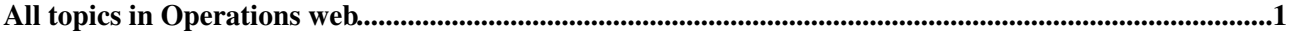

## <span id="page-1-0"></span>**All topics in Operations web**

- [Agenda](https://wiki-igi.cnaf.infn.it/twiki/bin/view/Operations/Agenda)
- [MailingList](https://wiki-igi.cnaf.infn.it/twiki/bin/view/Operations/MailingList)
- [PersonaleAfferente](https://wiki-igi.cnaf.infn.it/twiki/bin/view/Operations/PersonaleAfferente)
- [WebAtom](https://wiki-igi.cnaf.infn.it/twiki/bin/view/Operations/WebAtom)
- [WebChanges](https://wiki-igi.cnaf.infn.it/twiki/bin/view/Operations/WebChanges)
- [WebCreateNewTopic](https://wiki-igi.cnaf.infn.it/twiki/bin/view/Operations/WebCreateNewTopic)
- [WebHome](https://wiki-igi.cnaf.infn.it/twiki/bin/view/Operations/WebHome)
- [WebIndex](https://wiki-igi.cnaf.infn.it/twiki/bin/view/Operations/WebIndex)
- [WebLeftBar](https://wiki-igi.cnaf.infn.it/twiki/bin/view/Operations/WebLeftBar)
- [WebNotify](https://wiki-igi.cnaf.infn.it/twiki/bin/view/Operations/WebNotify)
- [WebPreferences](https://wiki-igi.cnaf.infn.it/twiki/bin/view/Operations/WebPreferences)
- [WebRss](https://wiki-igi.cnaf.infn.it/twiki/bin/view/Operations/WebRss)
- [WebSearch](https://wiki-igi.cnaf.infn.it/twiki/bin/view/Operations/WebSearch)
- [WebSearchAdvanced](https://wiki-igi.cnaf.infn.it/twiki/bin/view/Operations/WebSearchAdvanced)
- [WebStatistics](https://wiki-igi.cnaf.infn.it/twiki/bin/view/Operations/WebStatistics)
- [WebTopMenu](https://wiki-igi.cnaf.infn.it/twiki/bin/view/Operations/WebTopMenu)
- WebTopicList

See also the verbose [WebIndex](https://wiki-igi.cnaf.infn.it/twiki/bin/view/Operations/WebIndex).

This topic: Operations > WebTopicList Topic revision: r1 - 2006-11-15 - TWikiContributor

**T** TWiki [C](http://twiki.org/)opyright © 2008-2021 by the contributing authors. All material on this collaboration platform is the property of the contributing authors.

Ideas, requests, problems regarding TWiki? [Send feedback](mailto:grid-operations@lists.cnaf.infn.it?subject=TWiki%20Feedback%20on%20Operations.WebTopicList)